Cambridge International AS & A Level

\*0769054241\*

#### **Cambridge Assessment International Education**

Cambridge International Advanced Subsidiary and Advanced Level

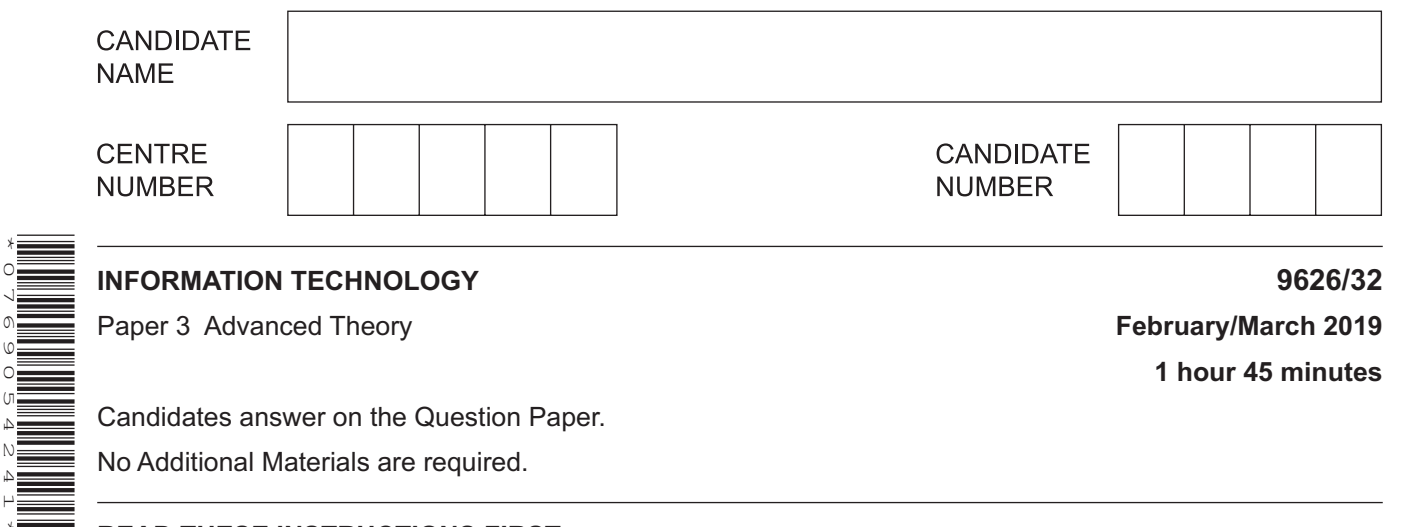

### **READ THESE INSTRUCTIONS FIRST**

Write your centre number, candidate number and name in the spaces at the top of this page. Write in dark blue or black pen. You may use an HB pencil for any diagrams, graphs or rough working. Do not use staples, paper clips, glue or correction fluid. DO **NOT** WRITE IN ANY BARCODES.

Answer **all** the questions.

### **Calculators must not be used on this paper.**

At the end of the examination, fasten all your work securely together. The number of marks is given in brackets [ ] at the end of each question or part question.

Any businesses described in this paper are entirely fictitious.

This document consists of **17** printed pages and **3** blank pages.

**1** Errors in JavaScript code can cause the code to fail to execute when run by a web browser. The code shown is intended to display a table on a web page when run in a web browser. The line numbers are shown only for your convenience when referencing the code in your answers.

```
1 <html>
2 <body>
3 <script language="JavaScript">
4 tableout = "<table border='1' width='300' cellspacing='0'
   cellpadding='3'>"
5 for (b = 1; b \le 10; b++) {
6 tableout = tableout + "\langle \text{tr} \rangle":<br>7 for (\alpha = 1; \alpha \le 10; \alpha+) {
   for (q = 1; q \le 10; q++) {
8 tableout = tableout + "<td>" + b * q + "</td>";
9 }
10 tableout = tableout + " </tr>";
11 }
12 tableout = tableout + " </table>";
13 document.write (tableout);
14 </script>
15 \langle /body \rangle16 </html>
```
**(a)** The code does not run as intended in web browsers because there is an error in the code.

Describe how the error in the code prevents the web browser from running as intended.

 ................................................................................................................................................... ................................................................................................................................................... ................................................................................................................................................... ................................................................................................................................................... ................................................................................................................................................... ............................................................................................................................................. [2] (b) Errors can be 'trapped' in order that the performance of the web browser is not affected. Explain how you can use error handling techniques to trap errors in JavaScript code.

 $\overline{\mathbf{A}}$ 

 $\overline{\mathbf{2}}$ (a) Describe the characteristics of online tutorials.

(b) Two types of online tutorial are 'recorded' and 'interactive'. 'Recorded' tutorials do not require user input, but 'interactive' tutorials do.

Describe the differences between these two types of online tutorial.

Evaluate the use of quantum cryptography when transmitting confidential data over public

 $\mathbf{3}$ 

networks.

- Layers can be used when editing digital images.  $\boldsymbol{\Lambda}$ 
	- (a) Describe what is meant by a 'layer' in computer graphics.

(b) Describe how layers could be used to enhance a digital image. 

- 
- (c) Discuss the impact on society of the use of image editing on photographs in fashion magazines.
- $5\phantom{a}$ 3D printing is used in medicine.
	- (a) Describe two benefits of being able to produce artificial blood vessels by 3D printing.

(b) Describe how 3D printing could be used, apart from producing drugs at home, to improve the effectiveness of the manufacture of prescription drugs.

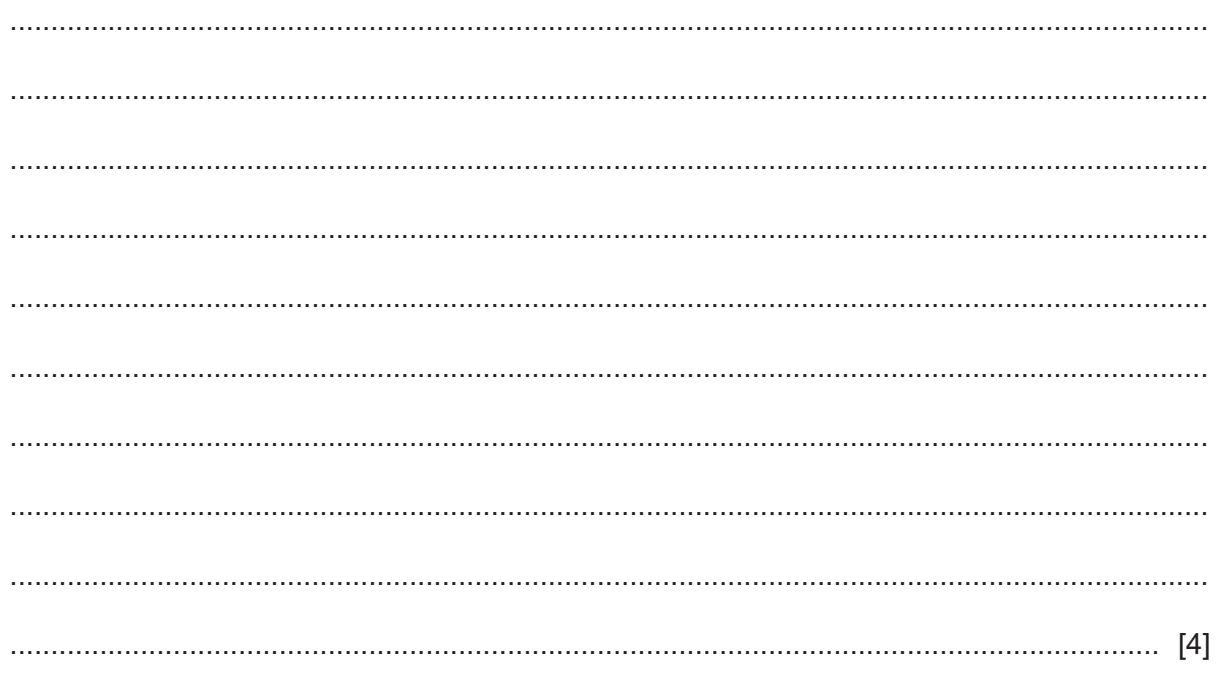

(c) Describe the drawbacks of using 3D printing at home to produce prescription drugs.

 $9$ 

**6** A company sells glass for installation into rectangular windows. The company cannot make glass for windows with dimensions smaller than width 12cm and height 8cm. The price of a window is calculated by working out the area of the window and multiplying it by the cost per square centimetre (cm<sup>2</sup>), which is 20₹.

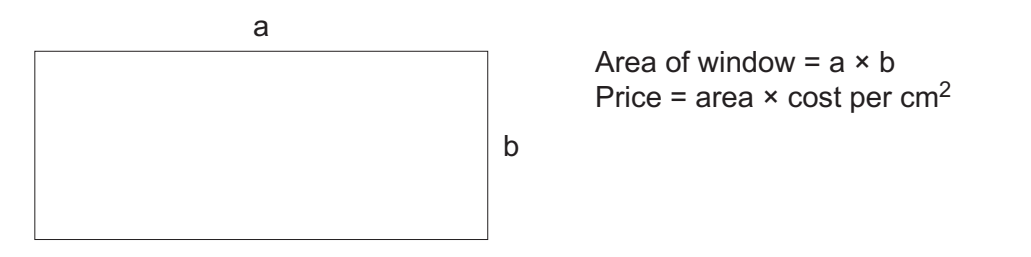

A spreadsheet with formulas has been created to carry out these calculations.

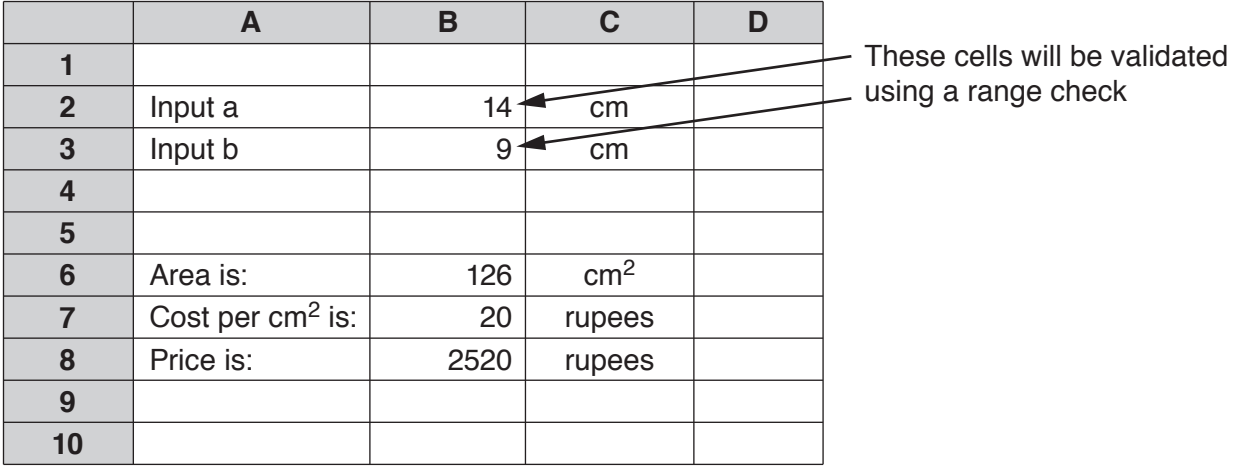

A test plan must be created to fully test the spreadsheet before the company use it.

Use this table to design a suitable test plan for this spreadsheet.

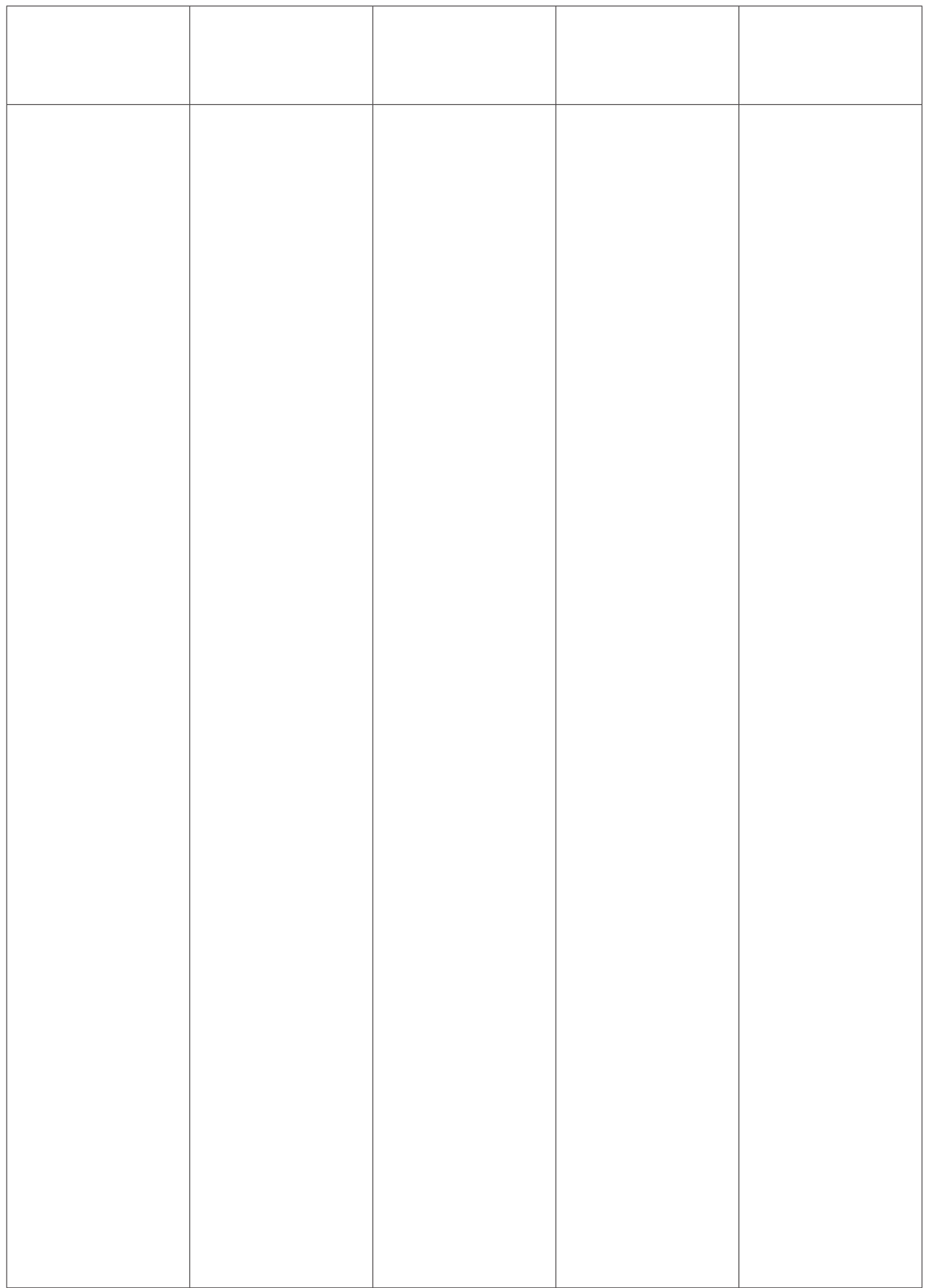

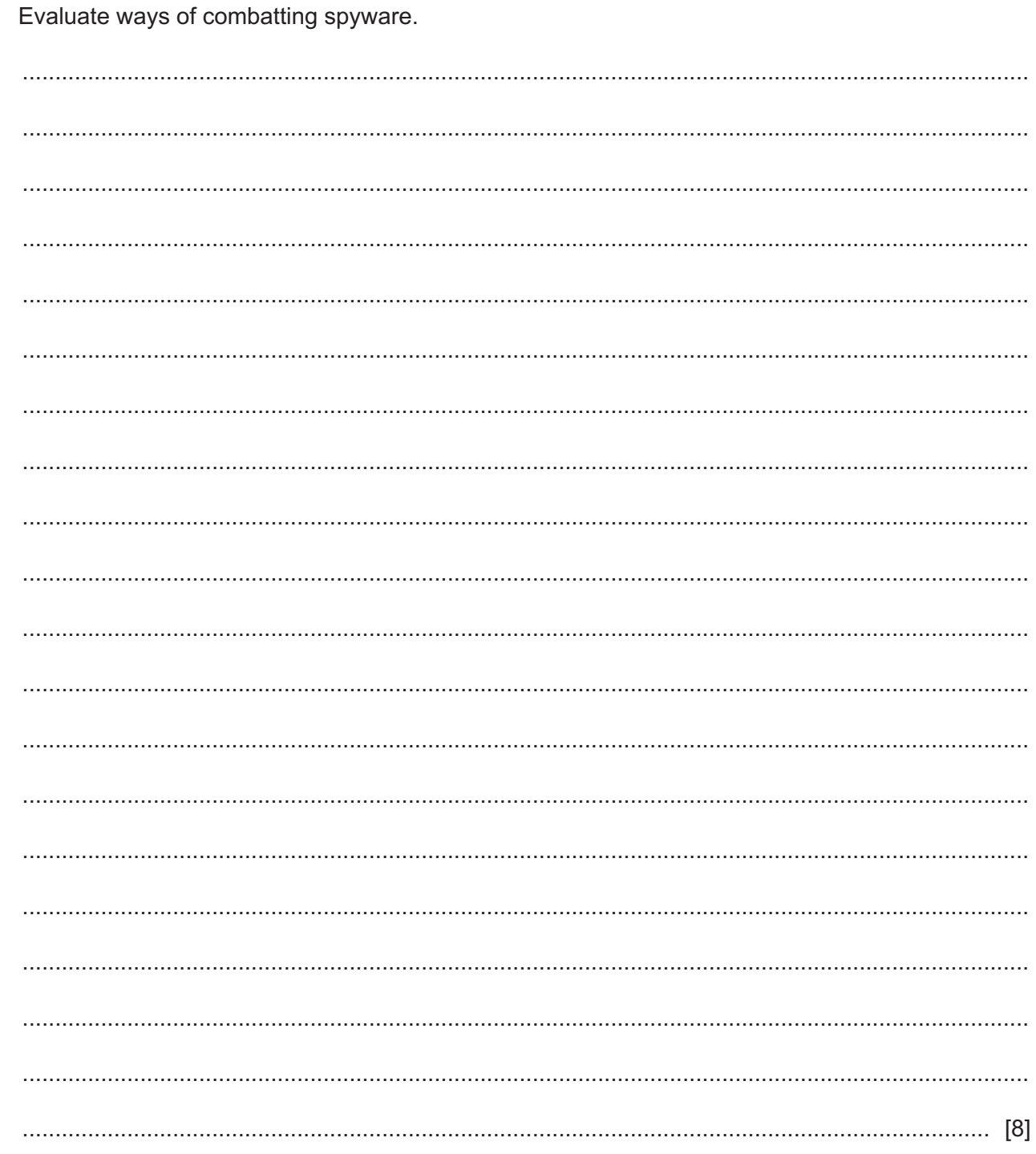

 $\overline{7}$ 

8 The owners of a bank are replacing its current system by transferring all accounts and processes to a new computer system. They have to be sure that the new system will carry out all the functions of the old system.

It is essential that there is no interruption in the services provided by the bank's computer system to its staff and customers.

Choose the most appropriate method of implementation and explain how the new system will be implemented.

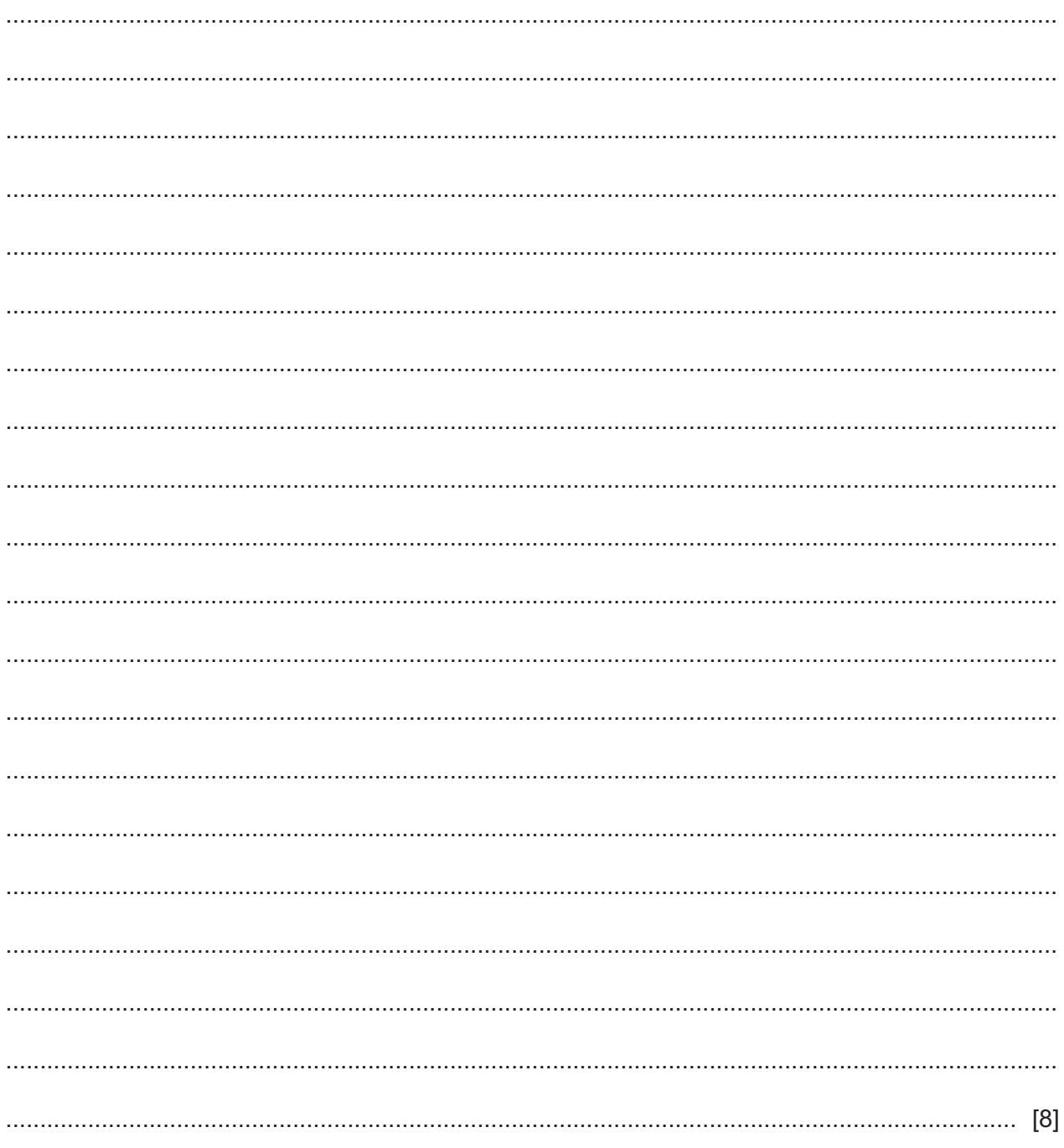

**9** The manager of a small shop is creating a new relational database that will store details of the goods sold by the shop. It will also store details of the suppliers of these goods. The manager collects the details that are shown on the labels attached to the goods. He gathers the details of the suppliers from a notebook that he keeps. Five examples of labels are shown:

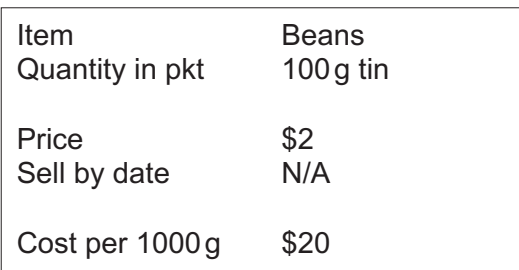

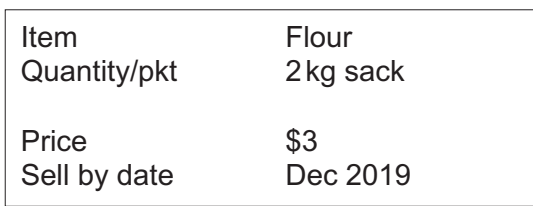

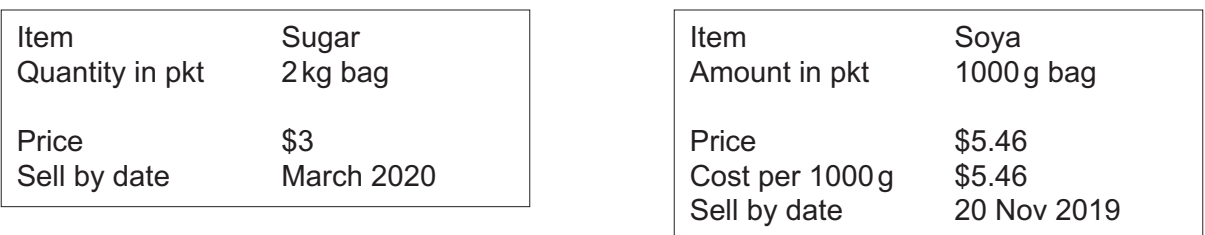

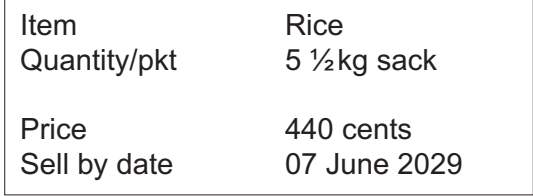

The shop can obtain all of its goods from any of these four suppliers:

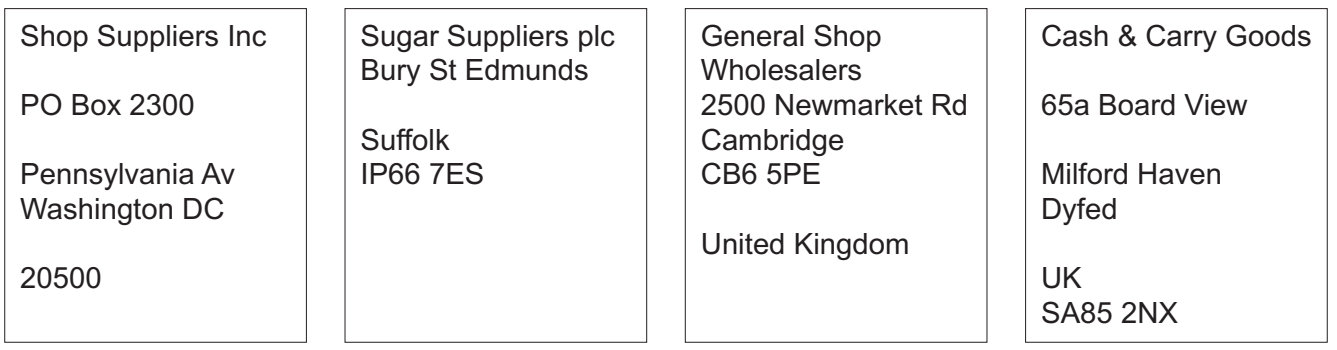

Create a suitable data dictionary for the new relational database to store the shop's goods and supplier details.

10 An international organisation provides communication services over the internet. It enables customers to communicate messages confidentially between their offices in different countries.

It uses message, circuit and packet switching technologies for the communications.

Describe the differences between these three technologies as used in communicating these messages.

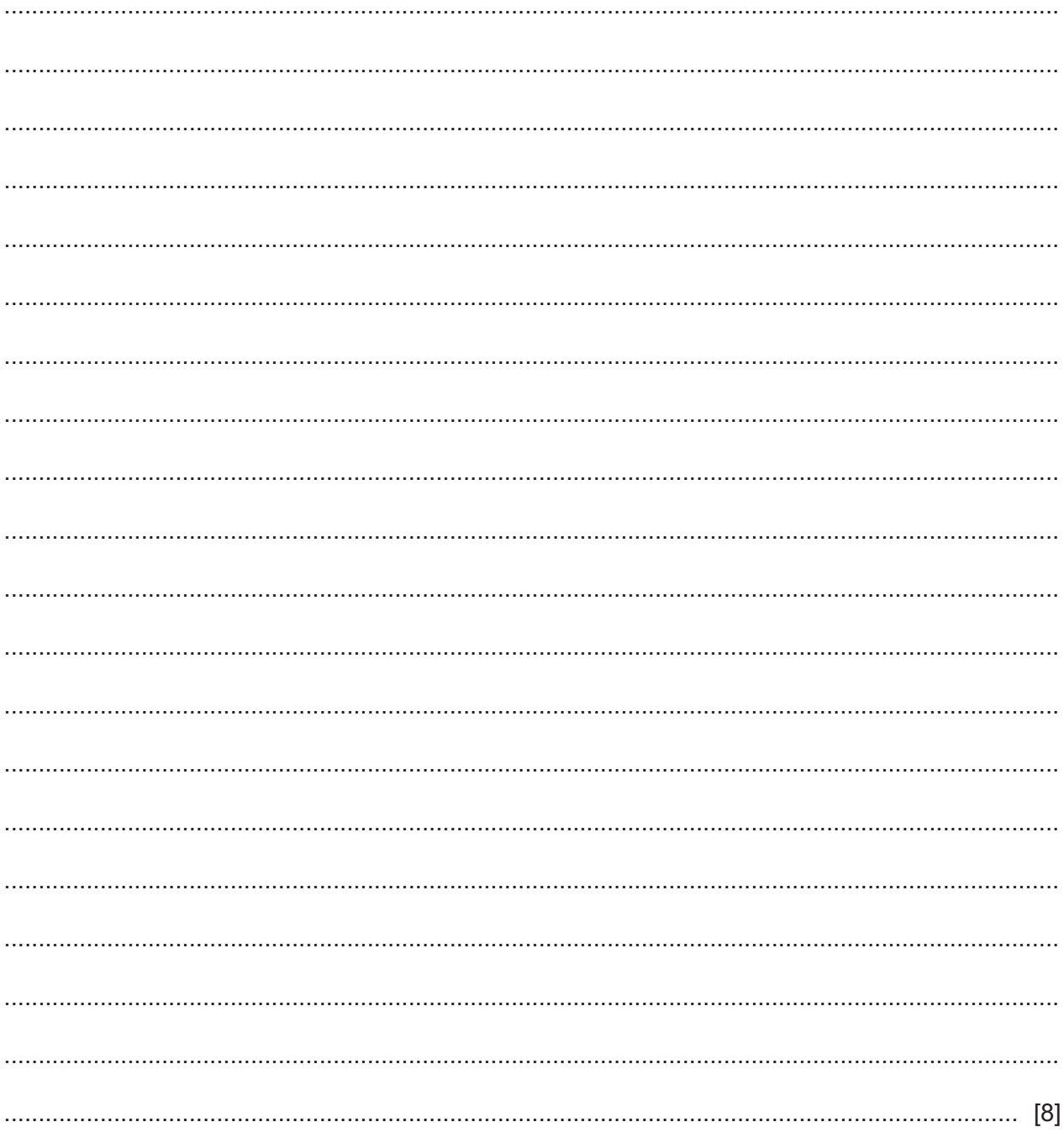

 $11$ A company has developed a new product. Its market research department has decided to use chat rooms to gather information from potential customers about the product.

Explain why they would use a chat room rather than other social networking methods to gather the customer information.

# **BLANK PAGE**

# **BLANK PAGE**

### **BLANK PAGE**

Permission to reproduce items where third-party owned material protected by copyright is included has been sought and cleared where possible. Every reasonable effort has been made by the publisher (UCLES) to trace copyright holders, but if any items requiring clearance have unwittingly been included, the publisher will be pleased to make amends at the earliest possible opportunity.

To avoid the issue of disclosure of answer-related information to candidates, all copyright acknowledgements are reproduced online in the Cambridge Assessment International Education Copyright Acknowledgements Booklet. This is produced for each series of examinations and is freely available to download at www.cambridgeinternational.org after the live examination series.

Cambridge Assessment International Education is part of the Cambridge Assessment Group. Cambridge Assessment is the brand name of the University of Cambridge Local Examinations Syndicate (UCLES), which itself is a department of the University of Cambridge.